# Computational Thinking: A Digital Storytelling Perspective

Ruben R. Puentedura, Ph.D.

# Dimensions of Computational Thinking

| Computational Concepts | Computational Practices         | Computational Perspectives |
|------------------------|---------------------------------|----------------------------|
| Sequences              | Being Incremental and Iterative | Expressing                 |
| Loops                  | Testing and Debugging           | Connecting                 |
| Events                 | Reusing and Remixing            | Questioning                |
| Parallelism            | Abstracting and Modularizing    |                            |
| Conditionals           |                                 |                            |
| Operators              |                                 |                            |
| Data                   |                                 |                            |

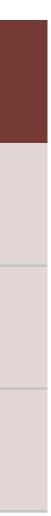

# Computational Thinking in Math and Science

| Data Practices    | Modeling & Simulation<br>Practices                       | Computational Problem<br>Solving Practices                | System Thinking Practices                       |
|-------------------|----------------------------------------------------------|-----------------------------------------------------------|-------------------------------------------------|
| Collecting Data   | Using Computational Models to<br>Understand a Concept    | Preparing Problems for<br>Computational Solutions         | Investigating a Complex System<br>as a Whole    |
| Creating Data     | Using Computational Models to<br>Find and Test Solutions | Programming                                               | Understanding the Relationships within a System |
| Manipulating Data | Assessing Computational Models                           | Choosing Effective Computational<br>Tools                 | Thinking in Levels                              |
| Analyzing Data    | Designing Computational Models                           | Assessing Different Approaches/<br>Solutions to a Problem | Communicating Information abou<br>a System      |
| Visualizing Data  | Constructing Computational<br>Models                     | Developing Modular<br>Computational Solutions             | Defining Systems and Managing<br>Complexity     |
|                   |                                                          | Creating Computational<br>Abstractions                    |                                                 |
|                   |                                                          | Troubleshooting and Debugging                             |                                                 |

Weintrop, David, et al. "Defining computational thinking for mathematics and science classrooms." Journal of Science Education and Technology 25.1 (2016): 127-147.

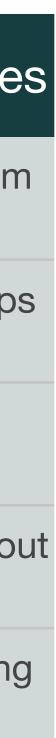

| Social           | Mobility                                    | Visualization                                                  | Storytelling                              | Gaming         |
|------------------|---------------------------------------------|----------------------------------------------------------------|-------------------------------------------|----------------|
| 200,000<br>years | 70,000<br>years                             | 40,000<br>years                                                | 17,000<br>years                           | 8,000<br>years |
| <image/>         |                                             |                                                                |                                           |                |
|                  | Ruben R. Puentedura, "Technology In Educati | on: The First 200,000 Years" The NMC Perspective Series: Ideas | that Matter. NMC Summer Conference, 2012. |                |

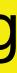

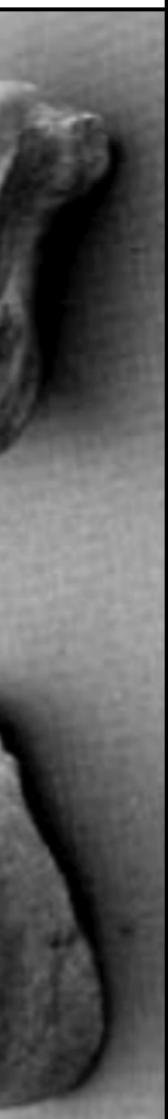

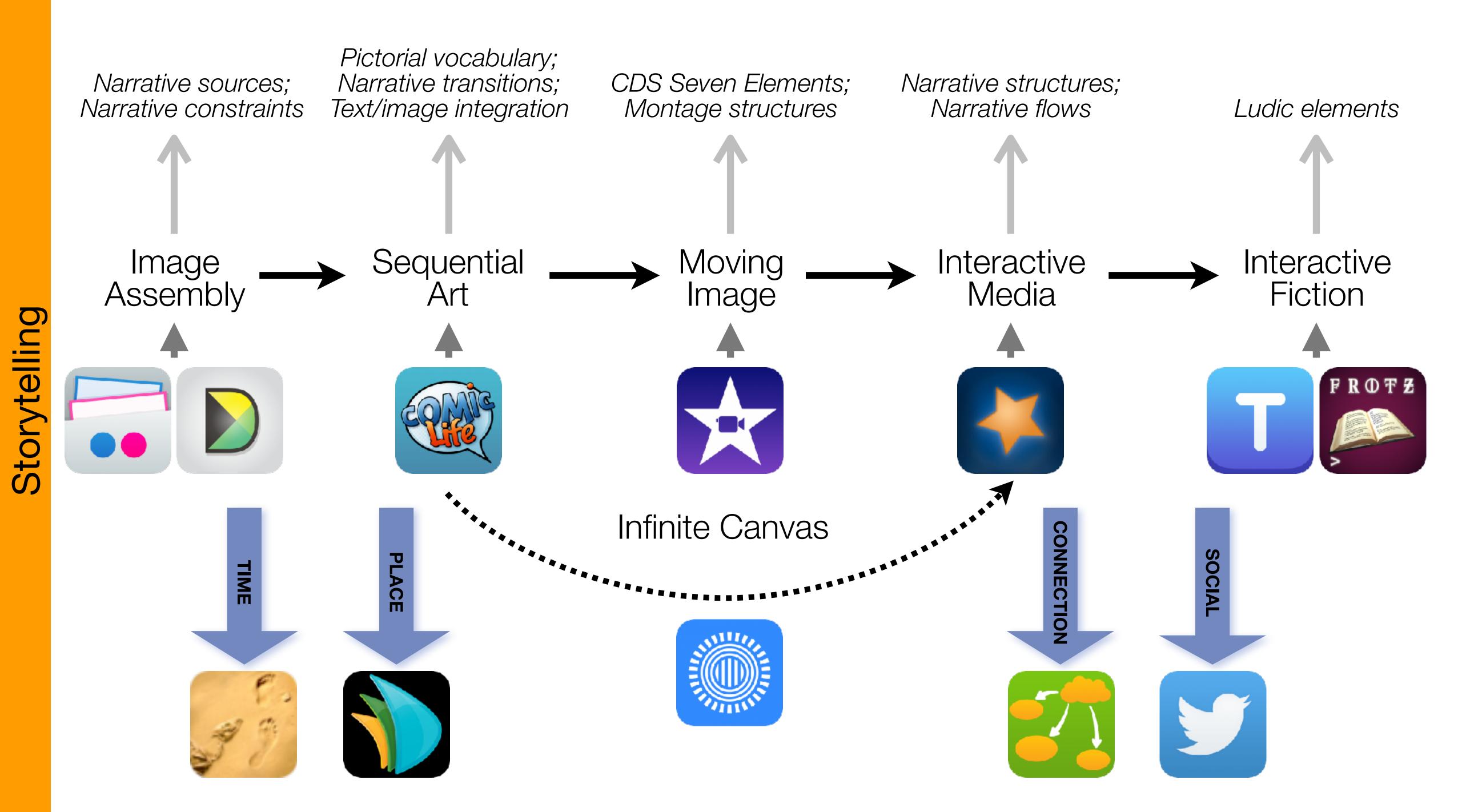

# Formal Definition of **Game** (Salen & Zimmerman)

"A game is a system in which players rules, that results in a quantifiable outcome."

# engage in an artificial conflict, defined by

# Games and Fun

| Successful Games                        |                                                               |  |  |
|-----------------------------------------|---------------------------------------------------------------|--|--|
| Include These Items                     | To Avoid                                                      |  |  |
| Preparation before challenges           | Results due to pure chance                                    |  |  |
| A sense of a game space                 | The perception of the game as trivial                         |  |  |
| A solid core mechanic                   | The game not being perceived as a game                        |  |  |
| A range of challenges                   | The game being exhausted too quickly                          |  |  |
| A range of required abilities           | The game being perceived as simplistic                        |  |  |
| Skill in using the required abilities   | The game being perceived as tedious                           |  |  |
| Also Have                               | Because                                                       |  |  |
| Variable feedback                       | Players like to see greater skill result in greater rewards   |  |  |
| Ways to accommodate beginners & experts | Beginners need not get clobbered, or experts "bottom feed"    |  |  |
| A definite cost for failure             | Players feel cheated by "never-lose" games                    |  |  |
| In Unsucces                             | ssful Games                                                   |  |  |
| When Players Say                        | They Mean                                                     |  |  |
| The game is too easy                    | Game patterns are too simple                                  |  |  |
| The game is too involved                | They are uninterested in the info required to detect patterns |  |  |
| The game is too hard                    | Patterns are perceived as noise                               |  |  |
| The game becomes too repetitive         | New patterns are added too slowly                             |  |  |
| The game becomes too hard               | New patterns are added too fast                               |  |  |
| The game runs out of options            | All game patterns are exhausted                               |  |  |

## Koster, R. Theory of Fun for Game Design. Paraglyph. (2004)

# Twine – http://twinery.org

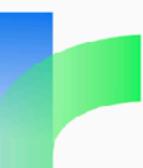

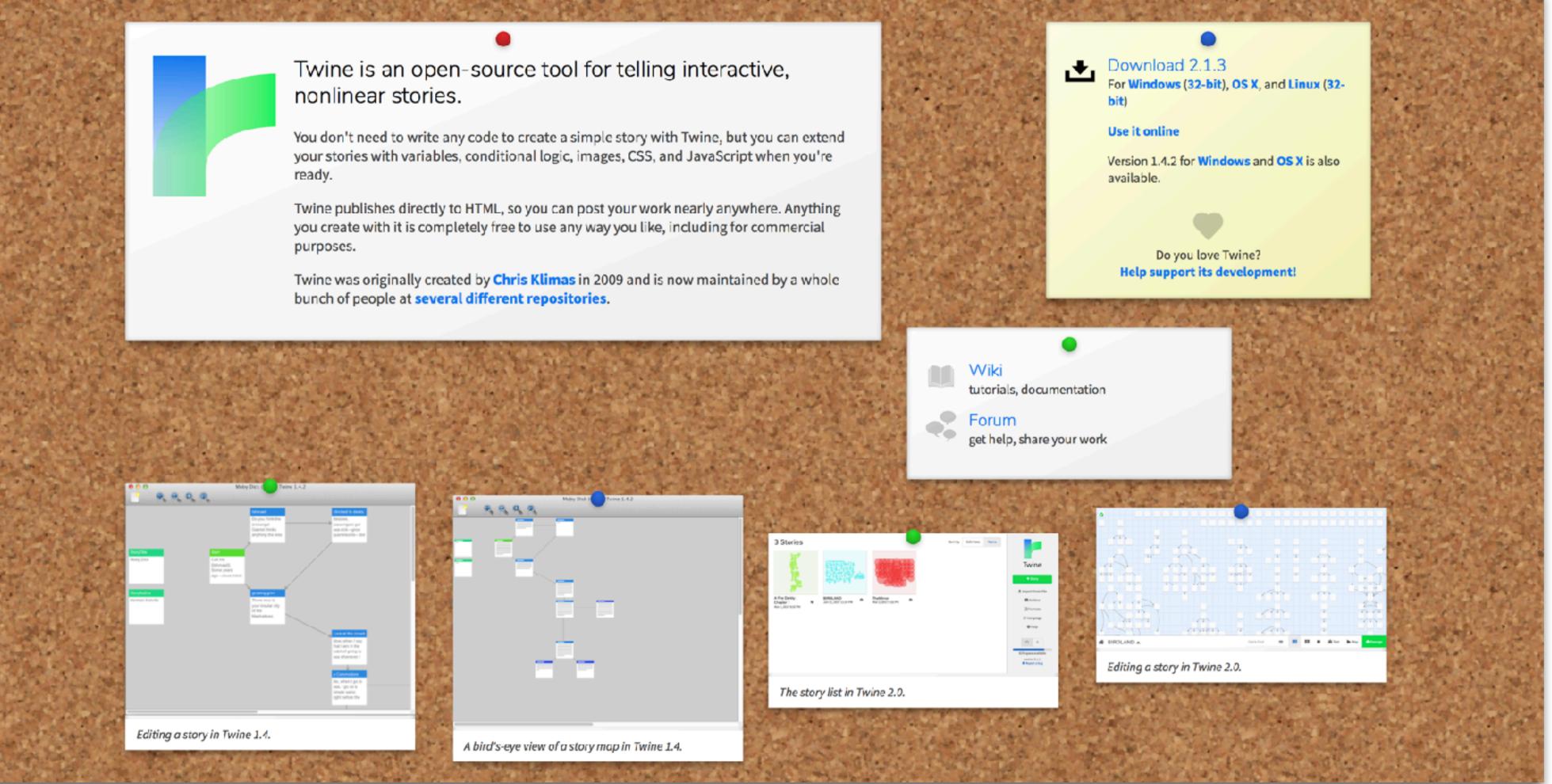

# Setup

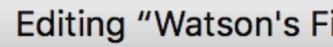

Watson's First Case: The Game Is Afoot

+ Tag

After many years abroad, you return to London. You are looking for someone to share a room with, and are directed to the lab at the local hospital, to speak with a gentleman by the name of Sherlock Holmes. [[The Hospital Lab]]

Editing "Watson's First Case: The Game Is Afoot"

KN N

X

# Branching and inserting media

| • |                                                                                                    | Editing "                                        |
|---|----------------------------------------------------------------------------------------------------|--------------------------------------------------|
|   | The Hospital Lab                                                                                                    |                                                  |
|   | 🛨 Tag                                                                                                    |                                                  |
|   | <pre><img src="http://upload.wikimedi ortrait_Paget.jpg"/> Sherlock Holmes stands here Watson, I presume? You come make use of your knowledge. Frying Pan Alley. Some loca the local brewery. I've jus phenolphthalein, and it tur means?" You reply: [[He's a cement worker]] [[He's a brewer]]</pre> | . He fi<br>at the<br>A man<br>ls thir<br>t mixed |

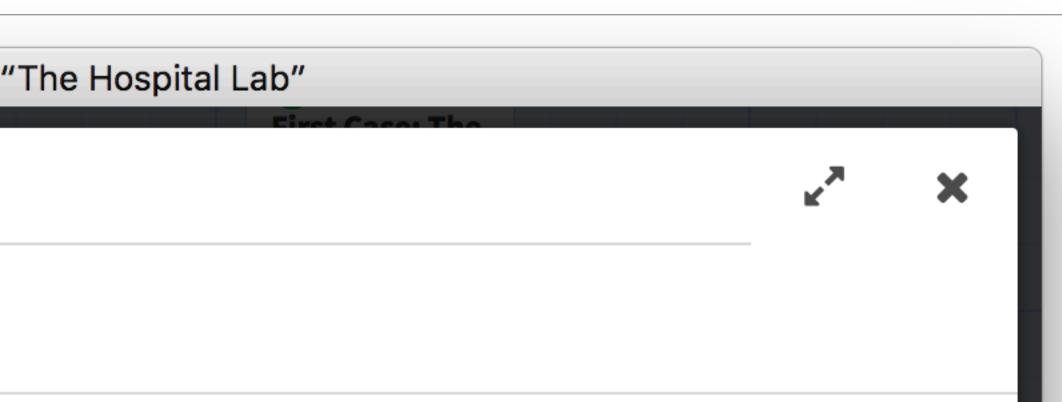

wikipedia/commons/c/cd/Sherlock\_Holmes\_P

ixes you in his gaze, saying "Dr. e right time. As a medical man, I could was found unconscious yesterday in nk he worked at a cement kiln, others at d some residue from his clothes with nk. Dr. Watson, do you realize what this

# Puzzles and endings

| 🛑 😑 🕒 Editing                                                                                                    | g "He  |
|----------------------------------------------------------------------------------------------------|--------|
| He's a cement worker                                                                                                    |        |
| 🕇 Tag                                                                                                    |        |
| "Excellent, Dr. Watson! I look forwar<br>[[Baker Street]]                                                                                                    | d to   |
| Ec                                                                                                    | diting |
| He's a brewer                                                                                                    |        |
| 🕇 Tag                                                                                                    |        |
| "Dr. Watson, whatever your other meri<br>rusty in your chemical knowledge. I d<br>conversation."<br>Sherlock Holmes turns his back to you<br>might have been. | o no   |

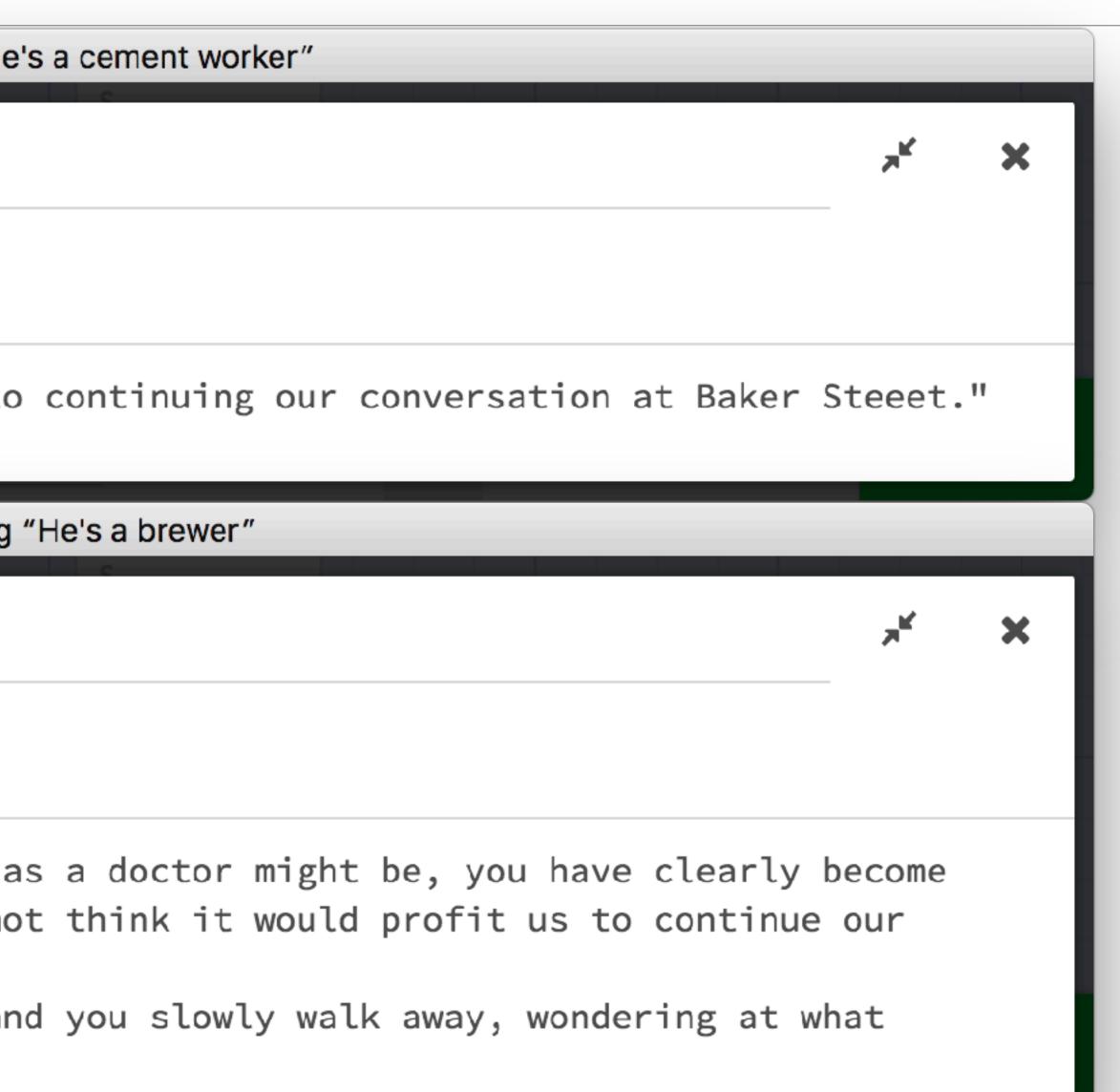

# Choices: Take 1

|   |                                                                                                    | Editing     |
|---|----------------------------------------------------------------------------------------------------|-------------|
|   | Baker Street                                                                                                    |             |
|   | <b>+</b> Tag                                                                                                    |             |
|   | The rooms you hope to share<br>room is cluttered and somewh<br>Persian slipper lies on a ma<br>[[Ask about the slipper]]<br>[[Ask about the rent]] | nat sha     |
|   | Ec                                                                                                    | liting "Asl |
| Г | Ask about the slipper                                                                                                    |             |
|   | + Tag                                                                                                    |             |
|   | "That's where I keep my toba<br>[[Baker Street]]                                                                                                   | acco",      |

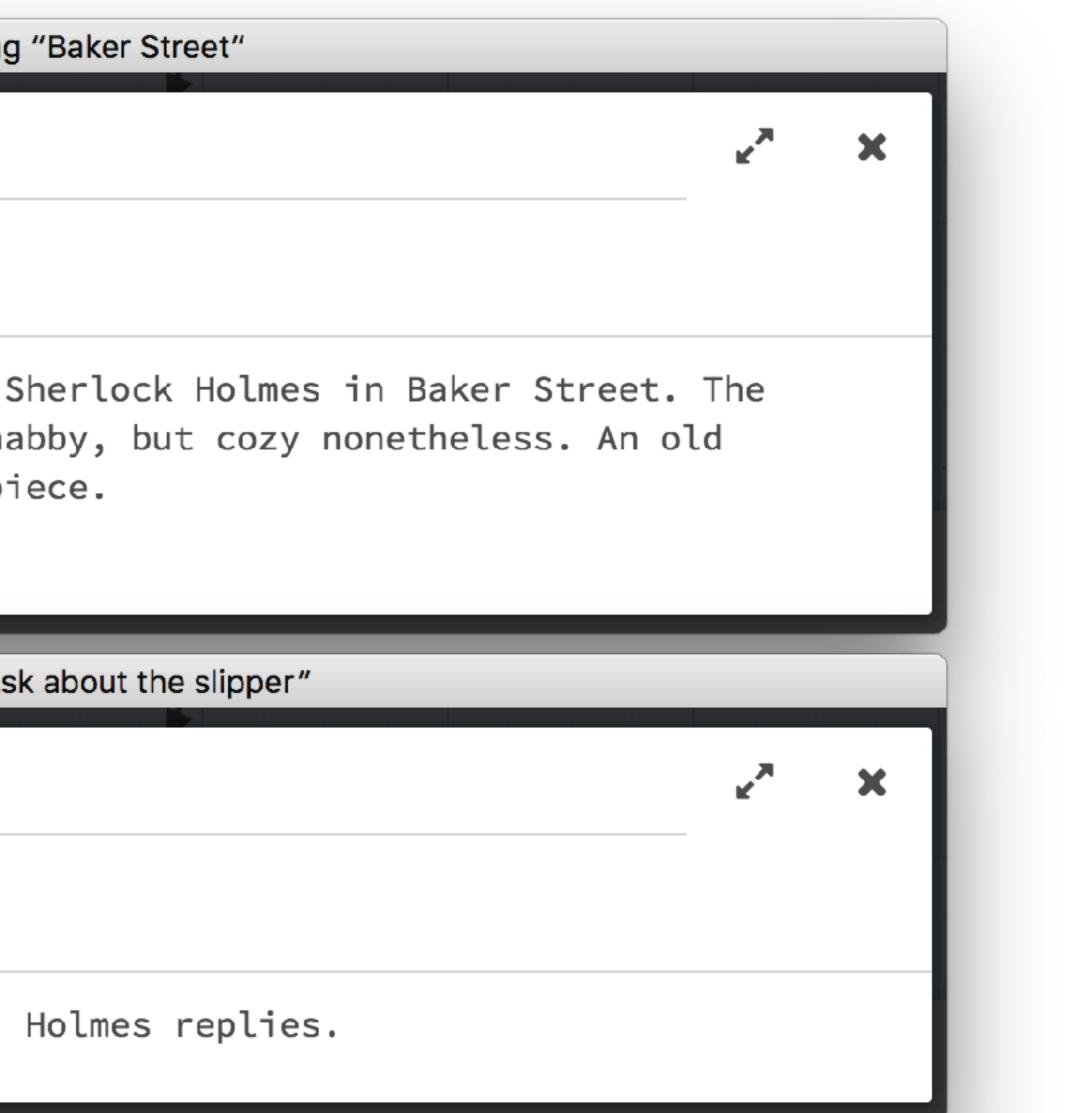

# Choices: Using a macro and a hook

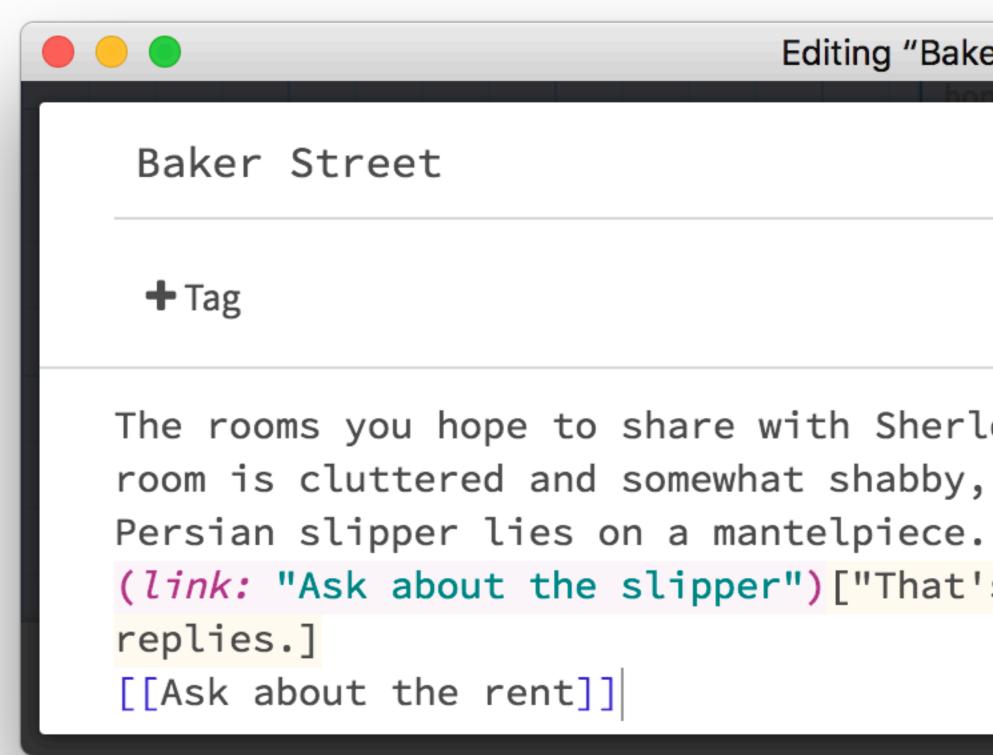

Editing "Baker Street" X The rooms you hope to share with Sherlock Holmes in Baker Street. The room is cluttered and somewhat shabby, but cozy nonetheless. An old (link: "Ask about the slipper") ["That's where I keep my tobacco", Holmes

# Creating variables and collapsing whitespace

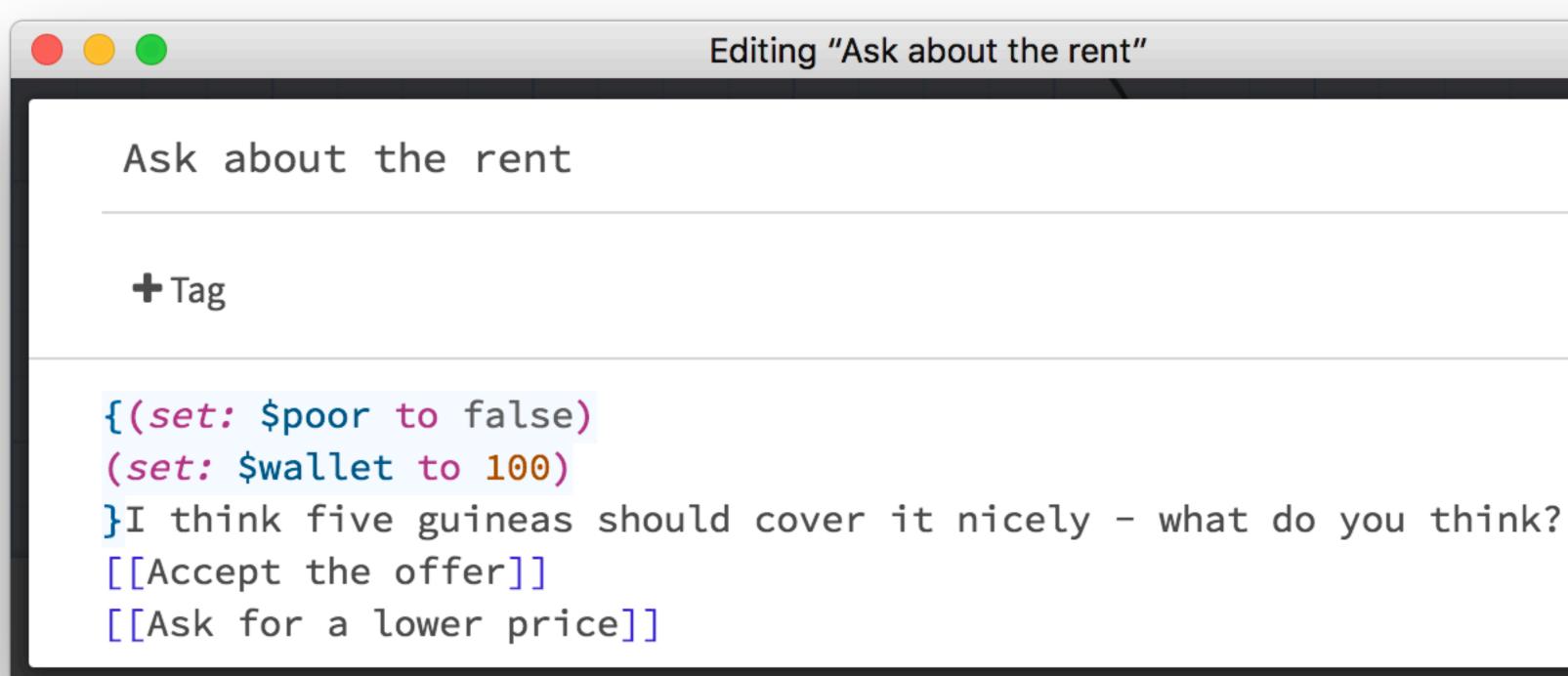

Editing "Ask about the rent" X

# Using variables and *if/else* macros

| Editing "A                                                                                                    |
|----------------------------------------------------------------------------------------------------|
| Ask for a lower price                                                                                                    |
| + Tag                                                                                                    |
| "Well I suppose I could take j<br>dubiously.<br>[[Accept the offer]]<br>( <i>set:</i> \$poor to true)<br>( <i>set:</i> \$wallet to 10)                                                         |
| Editing                                                                                                    |
| Accept the offer                                                                                                    |
| + Tag                                                                                                    |
| "Splendid! I'll let Mrs.Hudson kn<br>{( <i>if:</i> \$poor)[Holmes is clearly sy<br>woes, and offers to buy dinner. Y<br>( <i>else:</i> )[Grateful to have a place<br>Holmes happily accepts.]} |

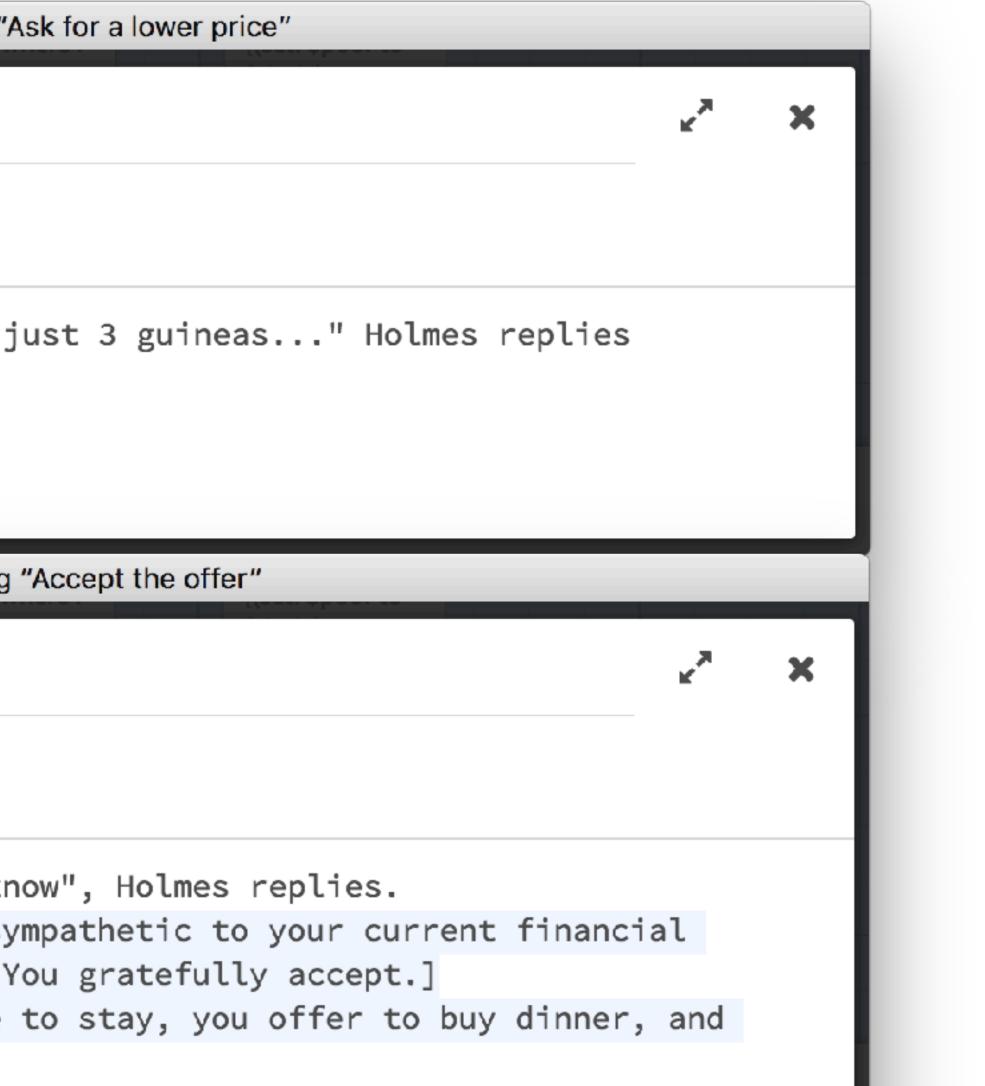

# Including links within hooks and displaying variables

|                                                              | Editing "After Dinner"                                                                                                    |                 | _ |
|--------------------------------------------------------------|----------------------------------------------------------------------------------------------------|-----------------|---|
| After Dinne                                                  | er                                                                                                    | к <sup>34</sup> | × |
| 🕇 Tag                                                        |                                                                                                    |                 |   |
| turns to you<br>{ <mark>(if:</mark> \$poor)[<br>morning.]] ] | back in a worn yet comfortable armchair, and sighs. He<br>and says:<br>[[[You must be exhausted - we can talk more in the<br>bw about a few rounds of backgammon?]]]} | e then          |   |
|                                                              |                                                                                                    |                 |   |
|                                                              | Editing "You must be exhausted - we can talk more in the morning."                                                                                                    |                 |   |
| You must be                                                  | Editing "You must be exhausted - we can talk more in the morning."<br>e exhausted – we can talk more in the morning.                                                  | <u>ب</u> ع      | × |

# Using variables in calculations

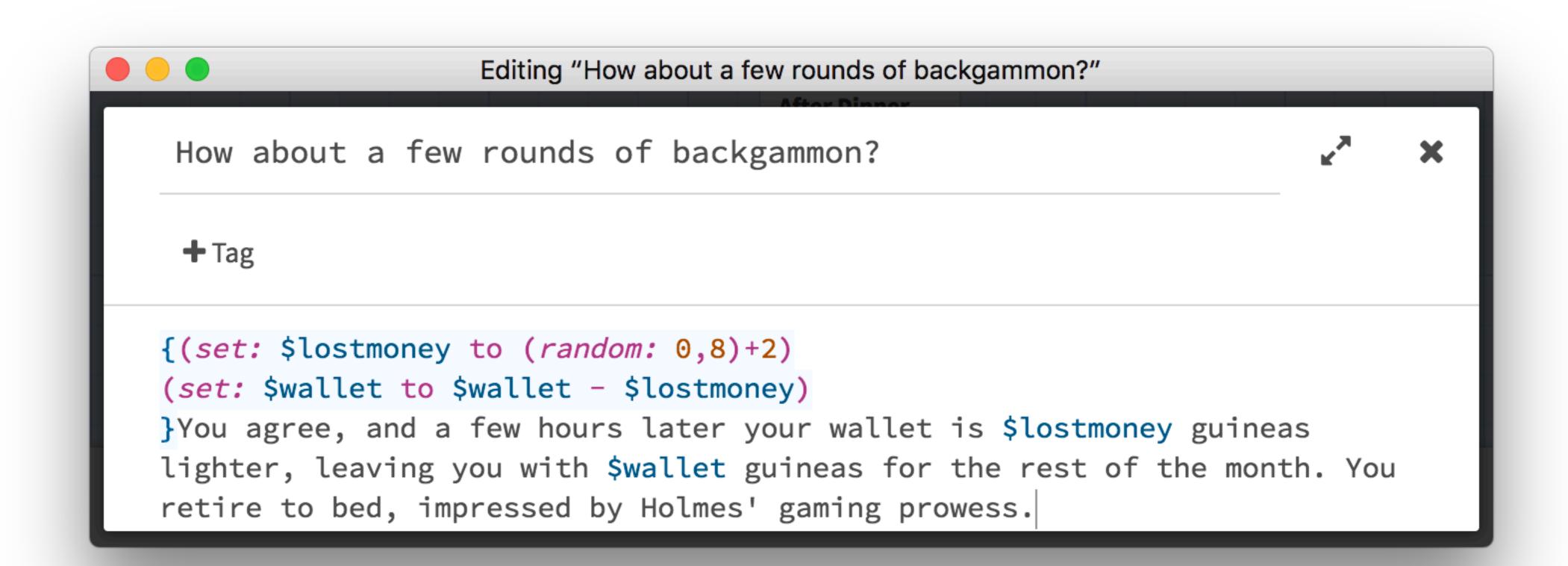

# Some Text Formatting Options

| Formatting      | Source Code        | Appears As                 |
|-----------------|--------------------|----------------------------|
| Italics         | //text//           | text                       |
| Boldface        | "text"             | text                       |
| Superscript     | meters/second^^2^^ | meters/second <sup>2</sup> |
| Horizontal line |                    |                            |

# Basic Screenplay Design

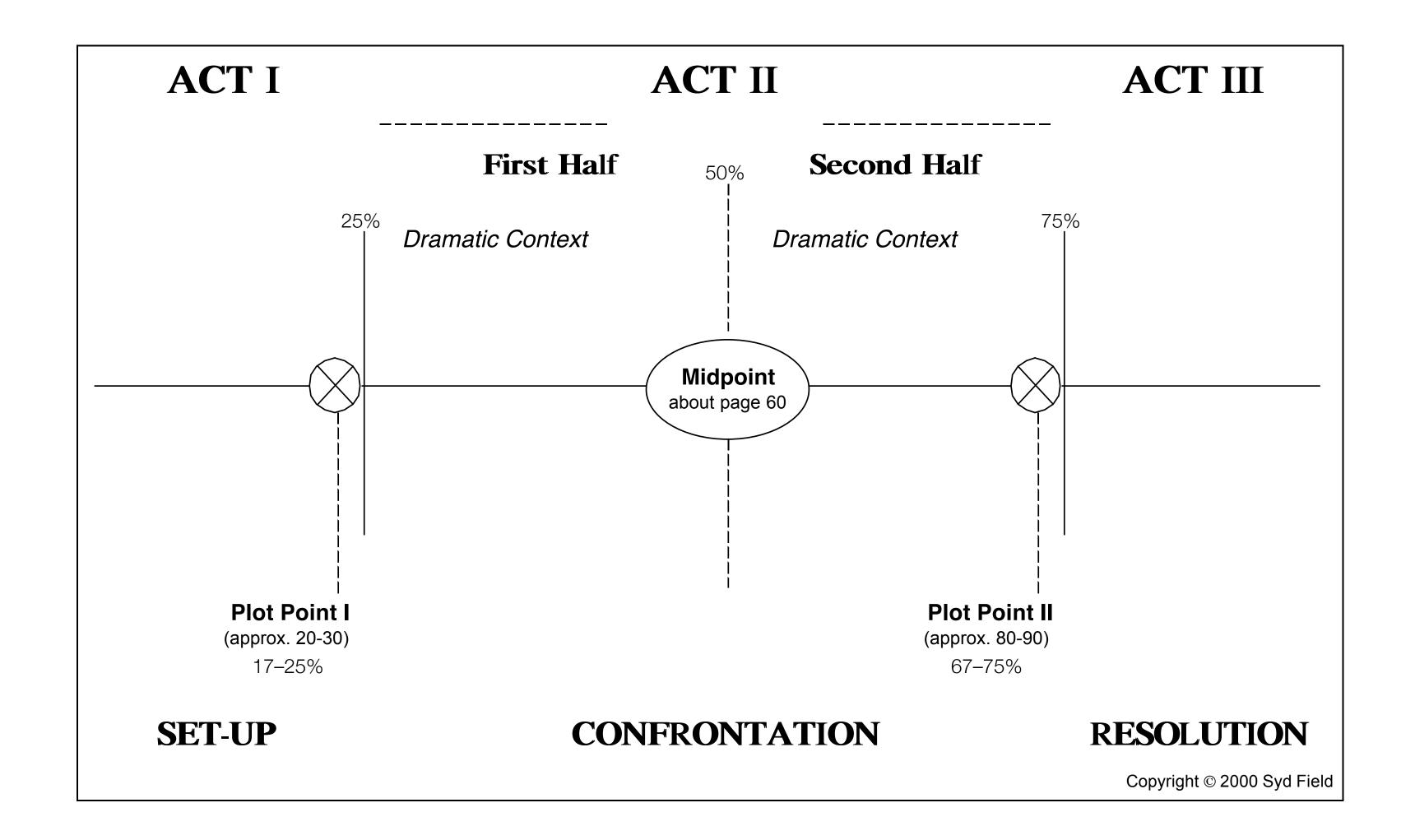

S. Field, *Screenplay: The Foundations of Screenwriting, Third Edition*. Dell Publishing. (1994)

# Joseph Campbell: The Hero's Journey

- Three parts to the journey:
  - **The Departure**: the hero is called to adventure
    - Someone is in need of aid, and the hero is called upon to help
  - needed aid
    - The hero undergoes a process of change
  - **The Return**: the hero accomplishes their task, and aid is rendered
    - The hero receives some reward

Campbell, J. The Hero with a Thousand Faces. Princeton Univ. Press. (1972)

• The Initiation: the hero undertakes a journey (physical or spiritual) to reach the goal that will secure the

# The Detailed Journey

## The Departure:

- The Call to Adventure
- Refusal of the Call
- Supernatural Aid
- The Crossing of the First Threshold
- Belly of The Whale

## • The Initiation:

- The Road of Trials
- The Meeting with the Giver of Life
- Encounter with Temptation
- Atonement with the Giver of Laws
- Apotheosis
- The Ultimate Boon

## • The Return:

- Refusal of the Return
- The Magic Flight
- Rescue from Without
- The Crossing of the Return Threshold
- Master of the Two Worlds
- Freedom to Live

# Vladimir Propp: Character Roles

- Main Characters:
  - Protagonist (Hero)
  - Antagonist (Villain)
  - Dispatcher
  - Donor
  - Helper
  - Person Sought-For
  - False Protagonist (False Hero)
- Supporting Characters:
  - Family Members
  - Connectors

Propp, V. *Morphology of the Folktale*. Univ. of Texas Press. (1968)

# Character Functions

|   | Introduction   |                                                |  |
|---|----------------|------------------------------------------------|--|
| # | Function       | Example                                        |  |
| 1 | Absentation    | A member of the family absents him/herself.    |  |
| 2 | Interdiction   | An interdiction is given to the hero.          |  |
| 3 | Violation      | The interdiction is violated.                  |  |
| 4 | Reconnaissance | A villain makes an attempt to get information. |  |
| 5 | Delivery       | The villain gets information about the victim. |  |
| 6 | Trickery       | The villain tries to deceive the victim.       |  |
| 7 | Complicity     | The victim is deceived.                        |  |

| -  |                       |                                                     |  |
|----|-----------------------|-----------------------------------------------------|--|
|    | The Body of the Story |                                                     |  |
| #  | Function              | Example                                             |  |
| 8  | Villainy              | The villain causes harm to a family member OR       |  |
| 8a | Lack                  | A family member lacks or desires something.         |  |
| 9  | Mediation             | A misfortune is made known, the hero is dispatched. |  |
| 10 | Begin Counteraction   | The hero (seeker) agrees to counteraction.          |  |
| 11 | Departure             | The hero leaves home.                               |  |

### Notes:

- ●12–14 can also occur as a block prior to the 8–11 block;
- ●23–24 and 25-26 can also occur prior to 19;
- •17 can occur between 25 and 26.
- Moves can end on functions other than 31 (e.g., 14, 19, 20, 22).

|    |                    | The Donor Sequence                                |
|----|--------------------|---------------------------------------------------|
| #  | Function           | Example                                           |
| 12 | 1st Donor Function | The hero is tested by a donor of a magical agent. |
| 13 | Hero's Reaction    | The hero reacts to the agent or donor.            |
| 14 | Receipt of Agent   | The hero acquires the use of the magical agent.   |
| 15 | Guidance           | The hero is led to the object of search.          |
| 16 | Struggle           | The hero and villain join in combat.              |
| 17 | Branding           | The hero is branded.                              |
| 18 | Victory            | The hero defeats the villain.                     |
| 19 | Liquidation        | The initial misfortune or lack is liquidated.     |

| The Hero's Return |                      |                                                    |  |  |  |  |  |
|-------------------|----------------------|----------------------------------------------------|--|--|--|--|--|
| #                 | Function             | Example                                            |  |  |  |  |  |
| 20                | Return               | The hero returns.                                  |  |  |  |  |  |
| 21                | Pursuit              | The hero is pursued.                               |  |  |  |  |  |
| 22                | Rescue               | The hero is rescued from pursuit.                  |  |  |  |  |  |
| 23                | Unrecognized Arrival | The hero, unrecognized, arrives home or elsewhere. |  |  |  |  |  |
| 24                | Unfounded Claims     | A false hero presents unfounded claims.            |  |  |  |  |  |
| 25                | Difficult Task       | A difficult task is proposed to the hero.          |  |  |  |  |  |
| 26                | Solution             | The task is resolved.                              |  |  |  |  |  |
| 27                | Recognition          | The hero is recognized.                            |  |  |  |  |  |
| 28                | Exposure             | The false hero or villain is exposed.              |  |  |  |  |  |
| 29                | Transfiguration      | The hero is given a new appearance.                |  |  |  |  |  |
| 30                | Punishment           | The villain is punished.                           |  |  |  |  |  |
| 31                | Wedding              | The hero is married and ascends the throne.        |  |  |  |  |  |

# Moves and Other Elements

- A move is defined as any development from *Villainy* or *Lack* until a terminal function (which may be Wedding, or any allowable prior function).
- Relationships between moves:
  - Moves can follow each other sequentially;
  - then followed by the second part of move 1);
  - One move can split into two separate moves, which are then resolved sequentially;
  - Two moves can have a common ending.
- Other elements:
  - Connectives
  - Motivations
  - Branching items
  - Function results: positive, negative, negative with punishment
  - Treblings

• One move can be embedded within another (e.g., the first part of move 1 is followed by move 2, which is

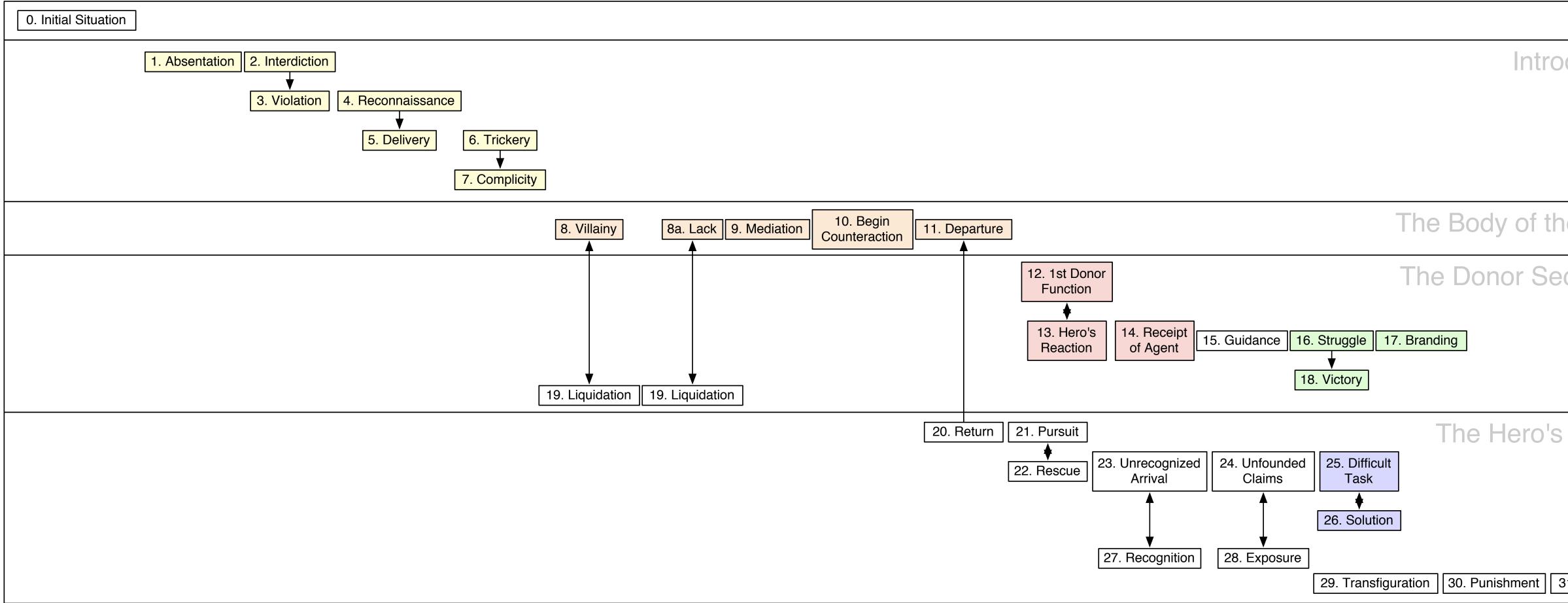

| Setup       |
|-------------|
| oduction    |
|             |
|             |
|             |
| ne Story    |
| quence      |
|             |
|             |
|             |
| Return      |
|             |
|             |
|             |
| 31. Wedding |

### "Authentic" Russian Folktale, Outline Generator v1.0 (AKA – Proppian, Folktale Outline Generator v1.0)

0: <sup>(1)</sup> (alpha) — initial situation

Select functions: (function 8 and/or function 8a are required)

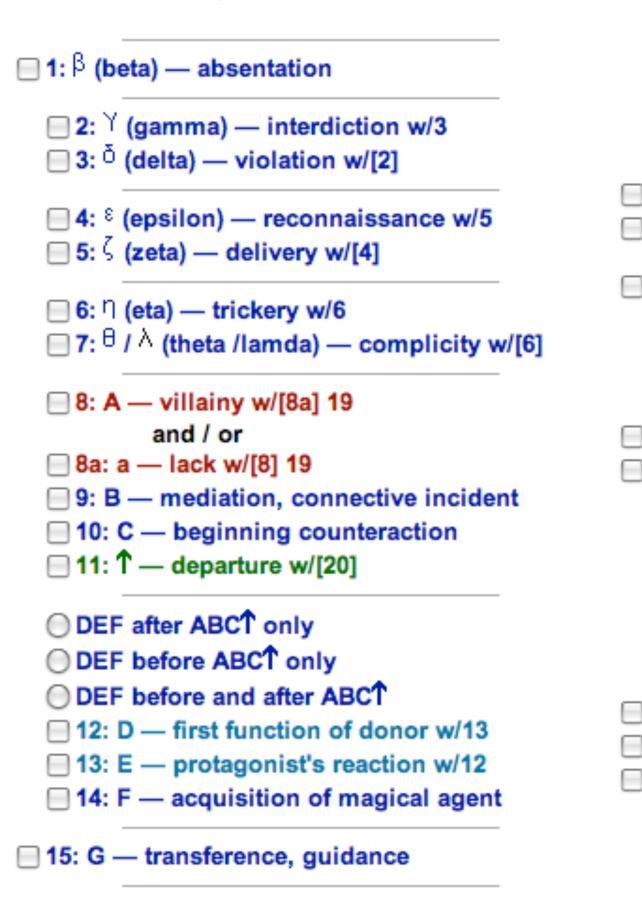

Proppian Folktale Outline Generator v1.0. Online at: http://www.stonedragonpress.com/vladimir\_propp/propp\_generator\_v1.htm

| 16: H — struggle w/18 17: J — branding 18: I — victory w/[16] [17]           |
|------------------------------------------------------------------------------|
| 19: K — liquidation w/8<br>19: K — liquidation w/8a                          |
| ] 20: ↓ — return w/11                                                        |
| 21: Pr — pursuit w/22 22: Rs — rescue w/21                                   |
| 23: o — unrecognized arrival w/27<br>24: L — unfounded claims w/28           |
| 25: M — difficult task w/26 26: N — solution w/25                            |
| <ul> <li>27: Q — recognition w/23</li> <li>28: Ex — exposure w/24</li> </ul> |
| 29: T — transfiguration<br>30: U — punishment<br>31: W — wedding             |

### Help

instructions explanation how it works

functions all paired grouped characters moves other elements

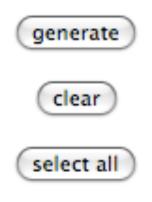

# Linear Storytelling

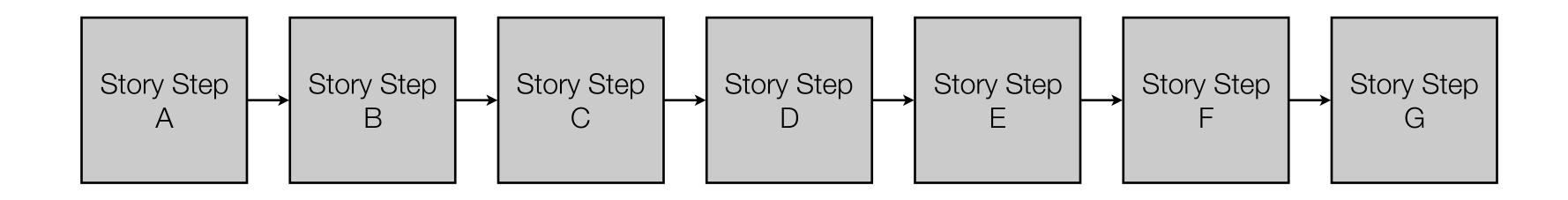

L. Sheldon, *Character Development and Storytelling for Games*. Thomson Course Technology PTR. (2004)

# Branching Stories

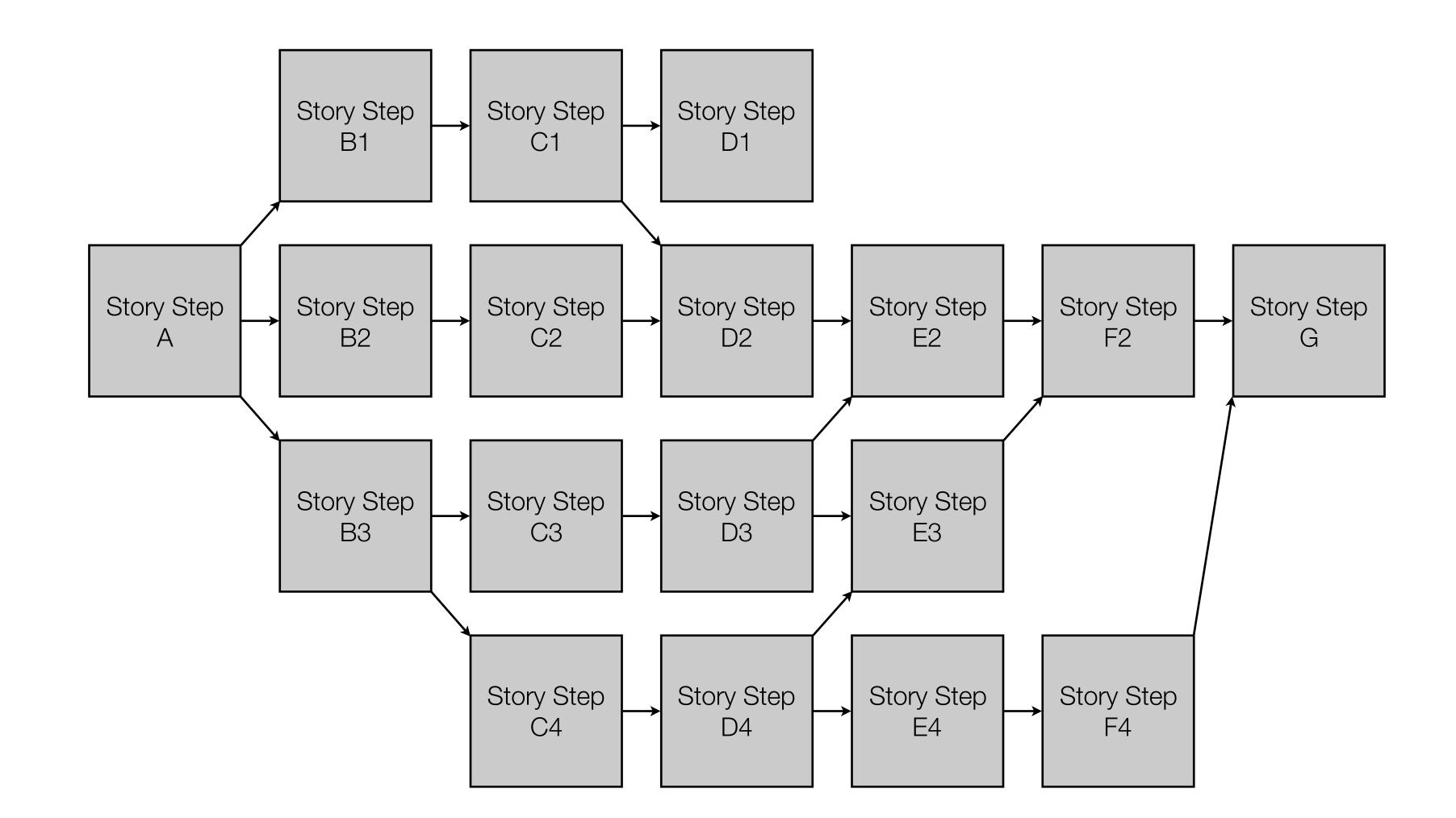

# Controlled Branching

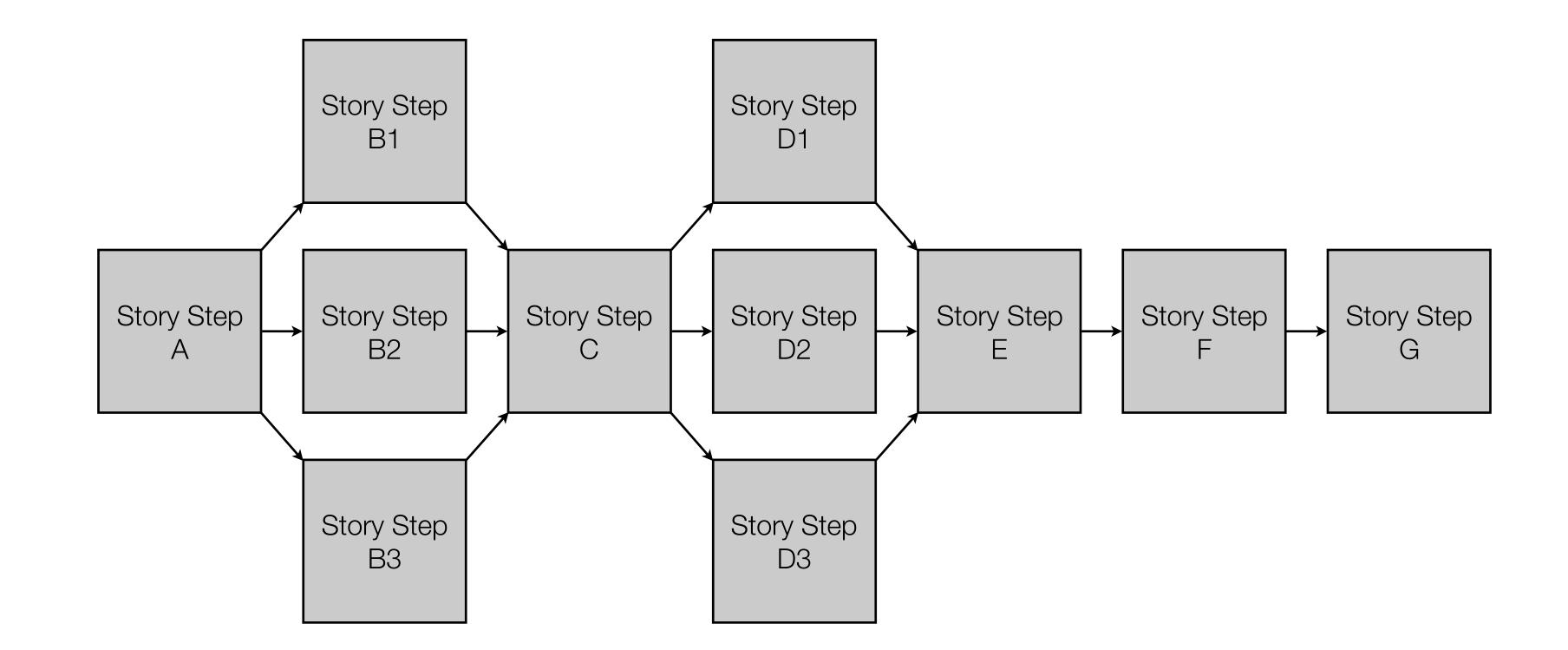

# Modular Storytelling Example

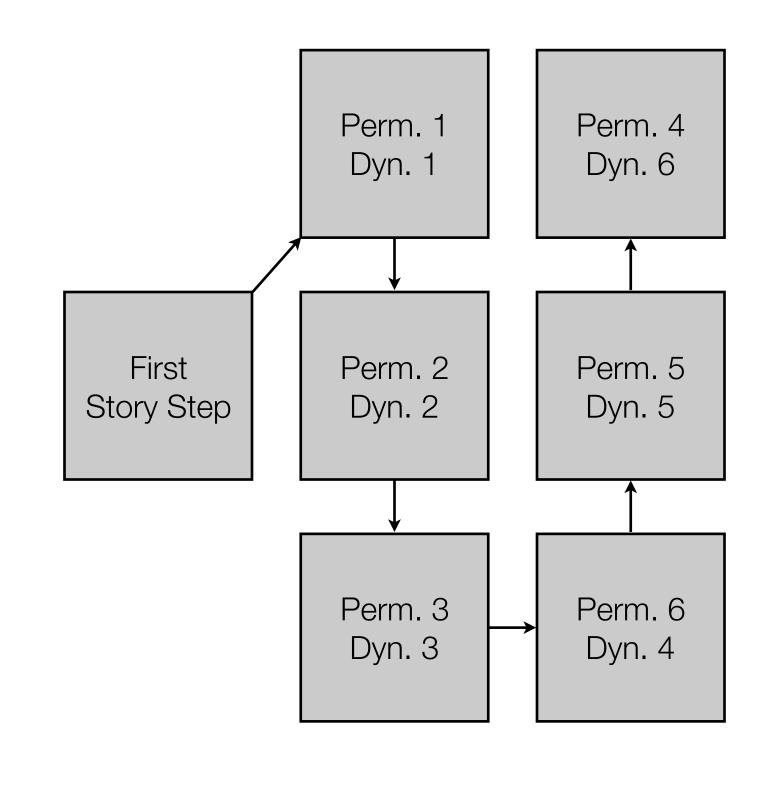

## Player A

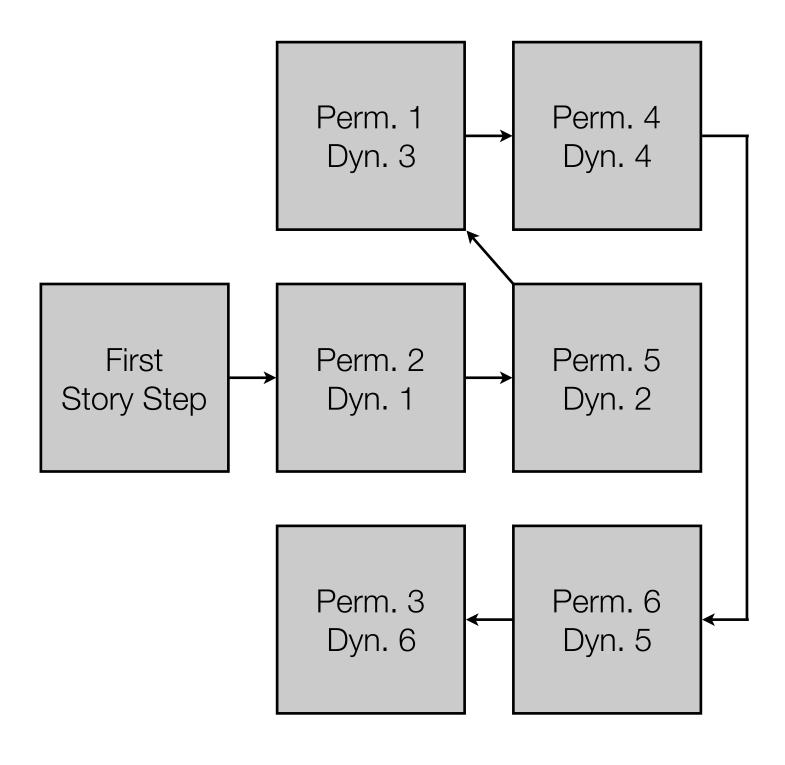

Player B

# Some More Macros

- Variables:
  - \_mytvar: temp variable
  - \$mypvar: persistent variable
- Data Structures:
  - Array: (a: "Fred", "Mary", "John", "Jane")
    - Example: (set: \$namearray to (a: "Fred", "Mary", "John", "Jane"))
    - To create an array filled with consecutive numbers, use (range:1,5)
      - Example: (set: \$numberarray to (range:1,5))
    - To retrieve a particular item in an array, use the item's number: (2) of \$namearray
      - Example: (set: \$firstfemalename to (2) of \$namearray)
- Loops:
  - Over an array: (for: each \_name, ...\$namearray)
  - Over a set of numbers: (for: each \_i, ...(range:1,5))
- Conditionals:
  - If: (if: \$myvar is \$myresult)[TheHook]
  - Else: (else-if: \$myvar is \$myotherresult)[AnotherHook]
  - Final Else: (else:)[TheLastHook]
- User Input:
  - Yes/No: (confirm: "The question")
  - Text: (prompt: "The request", "The default answer")
    - To convert text to a number: (num: (prompt: "The request", "The default answer"))
- Parallelism:
  - Live: (live: 0.3s)[TheChangingHook]
  - Stop: (stop:)

| Editing "Arrays"                                                                                                    |                                                                                                    |
|----------------------------------------------------------------------------------------------------|----------------------------------------------------------------------------------------------------|
| Arrays                                                                                                    | Editing "User Input"                                                                                                    |
| 🛨 Tag                                                                                                    | User Input                                                                                                    |
| <pre>• (set: \$namearray to (a: "Fred", "Mary", "John", "Jane"))<br/>• (set: \$numberarray to (range:1,5))<br/>• (set: \$firstfemalename to (2) of \$namearray)<br/>• \$namearray<br/>• \$numberarray<br/>• \$firstfemalename<br/>• [[Loops]]</pre> | <pre>+Tag • (set: \$useranswer to (confirm: "Would you like to play a game?")) • (if: \$useranswer)[ • (set: \$userguess to (num: (prompt: "What number am I thinking of?"</pre>                                                                |
| Editing "Loops"                                                                                                    | <ul> <li>(else:)[OK, maybe another time.]</li> <li>[[Parallelism]]</li> </ul>                                                                                                    |
| Loops<br>+ Tag<br>• (set: \$myarray to (a: "A","B","C"))                                                                                                    | Editing "Parallelism"                                                                                                    |
| <ul> <li>(for: each _myitem,\$myarray)[_myitem<br/>br/&gt;]</li> <li>(for: each _i,(range:1,3))[_i<br/>]</li> <li>[[Conditionals]]</li> </ul>                                                                                                    | Parallelism                                                                                                    |
|                                                                                                    | + Tag                                                                                                    |
| <pre>Editing "Conditionals" Conditionals + Tag</pre>                                                                                                    | <pre>     (set: \$stoprolling to false)     (live:0.3s)[         (set: \$dieroll to (random: 1,6))The current number is: \$dieroll         (if: \$stoprolling)[(stop:)]     ]     (linkt %Step melling")[(sett \$ctoprolling to to top)] </pre> |
| <ul> <li>(set: \$myvar to -1)</li> <li>(if: \$myvar &lt; 0)[\$myvar is a negative number]</li> <li>(else-if: \$myvar is 0)[\$myvar is zero]</li> <li>(else:)[\$myvar is a positive number]</li> <li>[[User Input]]</li> </ul>                       | <pre>• (link: "Stop rolling")[(set: \$stoprolling to true)]</pre>                                                                                                    |

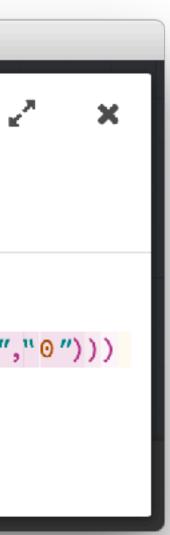

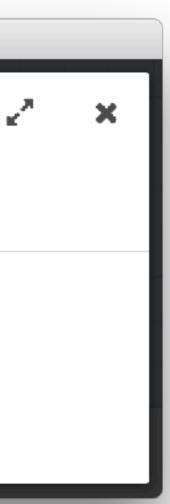

| Features Business                                                                            | Explore Marketplace F                                         | Pricing                       | This repository Search         | Sign in or Sign up            |  |  |  |
|----------------------------------------------------------------------------------------------|---------------------------------------------------------------|-------------------------------|--------------------------------|-------------------------------|--|--|--|
| Soops / sentimood                                                                            | 🕅 Pull requests 🕕 🔲 Proj                                      | jects 0 Insights <del>-</del> | • Watch 2                      | ★ Star 15 ¥ Fork 3            |  |  |  |
| A minimal sentiment analyzer based on @thinkroth's "Sentimental" and written in CoffeeScript |                                                               |                               |                                |                               |  |  |  |
| 🕝 6 commits                                                                                  | ∲ 1 branch                                                    | ♡1 release                    | La 1 contributor               | MIT م                         |  |  |  |
| Branch: master - New pull red                                                                | quest                                                         |                               | Fin                            | d file Clone or download -    |  |  |  |
| <b>5 soops</b> Update bower.json                                                             |                                                               |                               | Latest                         | commit 8d51e7a on Jul 1, 2015 |  |  |  |
|                                                                                              | Initial commit                                                |                               |                                | 2 years ago                   |  |  |  |
| E README.md                                                                                  | Create README.md                                              |                               |                                | 2 years ago                   |  |  |  |
| 🖹 bower.json                                                                                 | Update bower.json                                             |                               |                                | 2 years ago                   |  |  |  |
| sentimood.coffee                                                                             | allow hyphenated words ar                                     | nd words with zeroes (n00b)   |                                | 2 years ago                   |  |  |  |
| sentimood.js                                                                                 | added bower package and                                       | compiled javascript           |                                | 2 years ago                   |  |  |  |
| I README.md                                                                                  |                                                               |                               |                                |                               |  |  |  |
|                                                                                              | Script browser-compatible p                                   | _                             |                                |                               |  |  |  |
|                                                                                              | ckage via Bower (with the co<br>ou can initialize Sentimood I |                               | entimood ) or just add it to y | your HTML                     |  |  |  |
| sentiment = new Sen                                                                          | timood();                                                     |                               |                                |                               |  |  |  |
| Then you can do cool t                                                                       | things like this:                                             |                               |                                |                               |  |  |  |
| var analyze = senti<br>positivitv = se                                                       | <pre>ment.analyze(), ntiment.positivity().</pre>              |                               |                                |                               |  |  |  |

## sentimood: AFINN sentiment analyzer for the browser - available online at: https://github.com/soops/sentimood

# A Quick Sentiment Analysis

<script> (paste sentiment.js code here) </script> <script>

var sentimood = new Sentimood(); var mytext = prompt("What do you think about the lamp?"); var analysis = sentimood.analyze(mytext); var sentiresult = analysis.score; var customeroutput = alert("The customer sentiment analysis score is: " + sentiresult); </script>

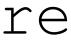

# Hippasus

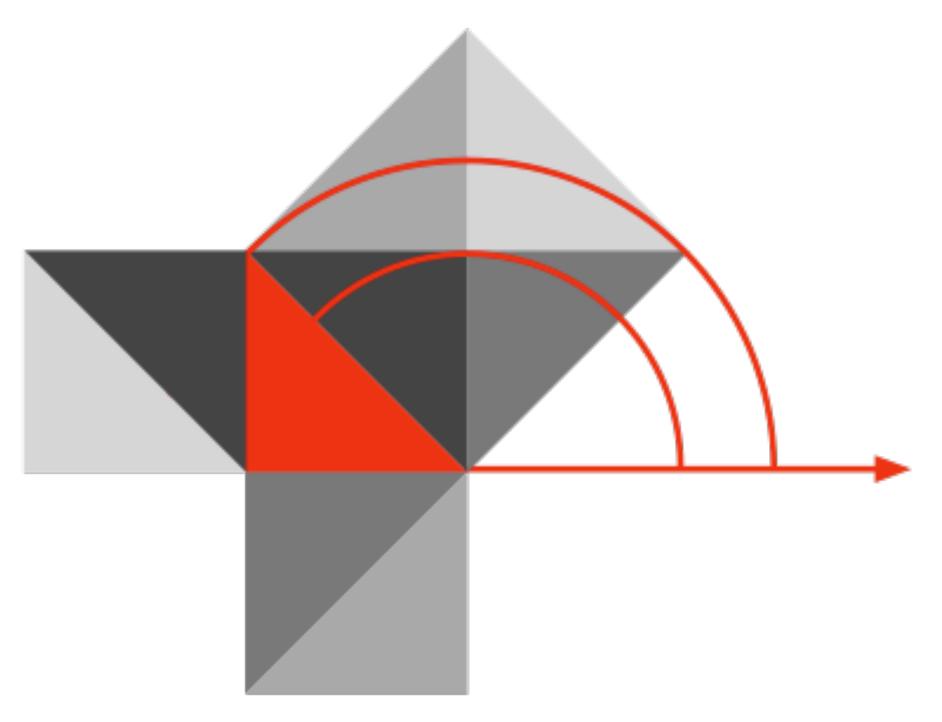

## Blog: http://hippasus.com/blog/ Email: rubenrp@hippasus.com Twitter: @rubenrp

This work is licensed under a Creative Commons Attribution-Noncommercial-Share Alike 3.0 License.

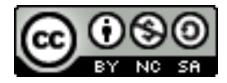